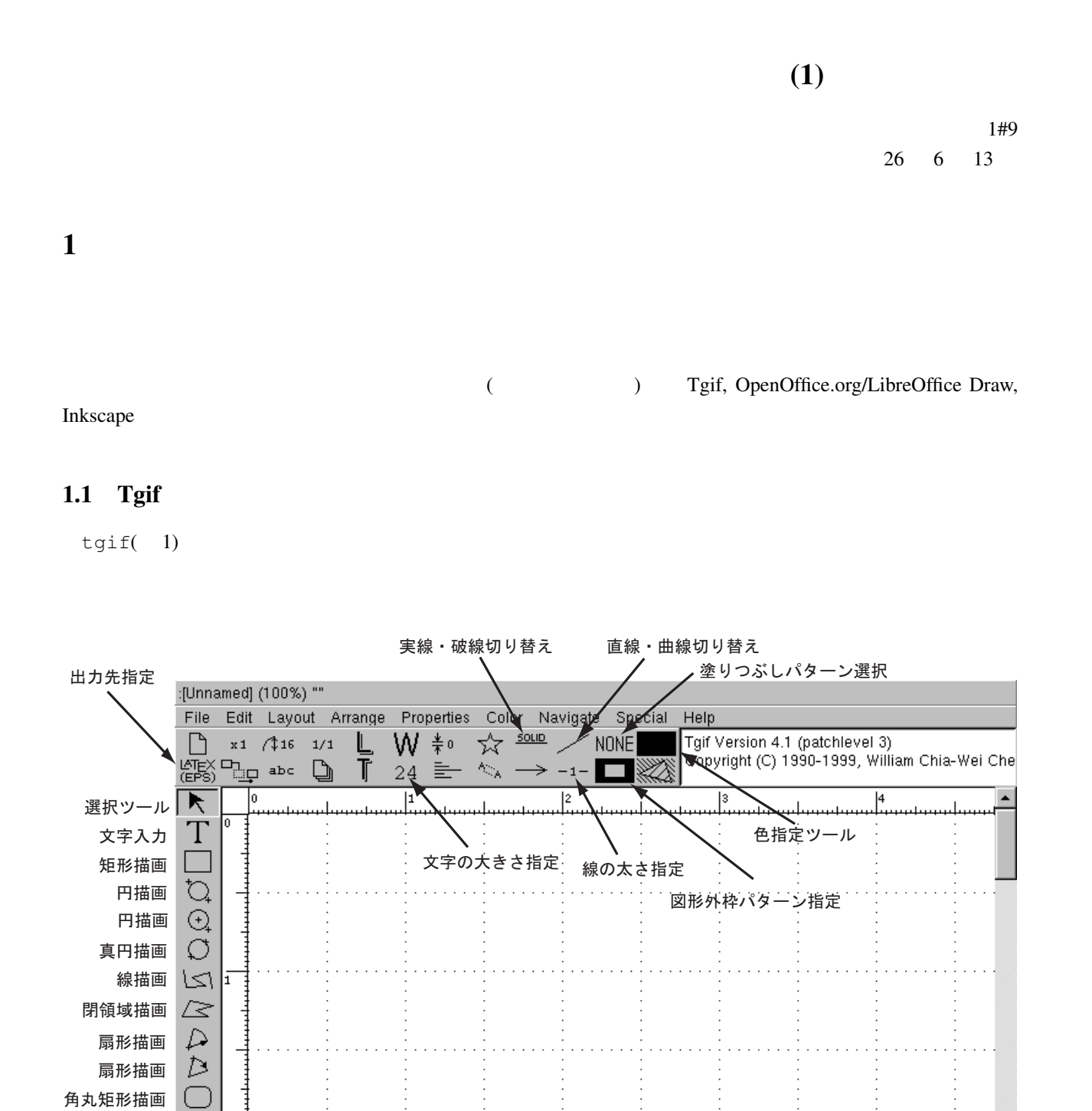

1

 $\mathbb H$ 

 $\boxed{m}$ 

 $\blacktriangleright$ 

1: tgif

 $\boxed{m}$ 

自由線描画 所见

 $\nabla\mathcal{L}$ 

**KIKIDIN** 

Redraw |

 $\overline{1}$ 

### 1.2 OpenOffice.org/LibreOffice Draw

OpenOffice.org LibreOffice  $(Impress)$ 

#### 1.3 Inkscape

Inkscape

 $Sozi$ 

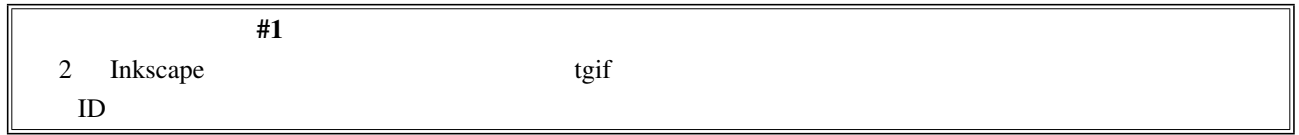

 $2$ 

- •<br>• The contract of the contract of the contract of the contract of the contract of the contract of the contract of
- コマンパル <sub>→</sub> 「文字化」とか, 「文字化」とか, 「文字化」とか, 「文字化」とか, 「文字化」とか, 「文字化」とか, 「文字化」とか, 「文字化」とか, 「文字化」
- 
- コンピュータ <sub>→</sub> コンピュータ シャージョン シャージョン シャージョン シャージョン
- *•* 「冷静に見なおしてみるとどう考えても以前のバージョンのほうがいい感じだった~!」とか,
- $1$ プログラムを編集する場合は更に深刻です.たとえば,index された木を意味する trie という専門用語がありま  $\mathbf B$ 1. A trie 2. B  $tree$ 3. A  $1$  tree
	- $4. \text{B}$
	-

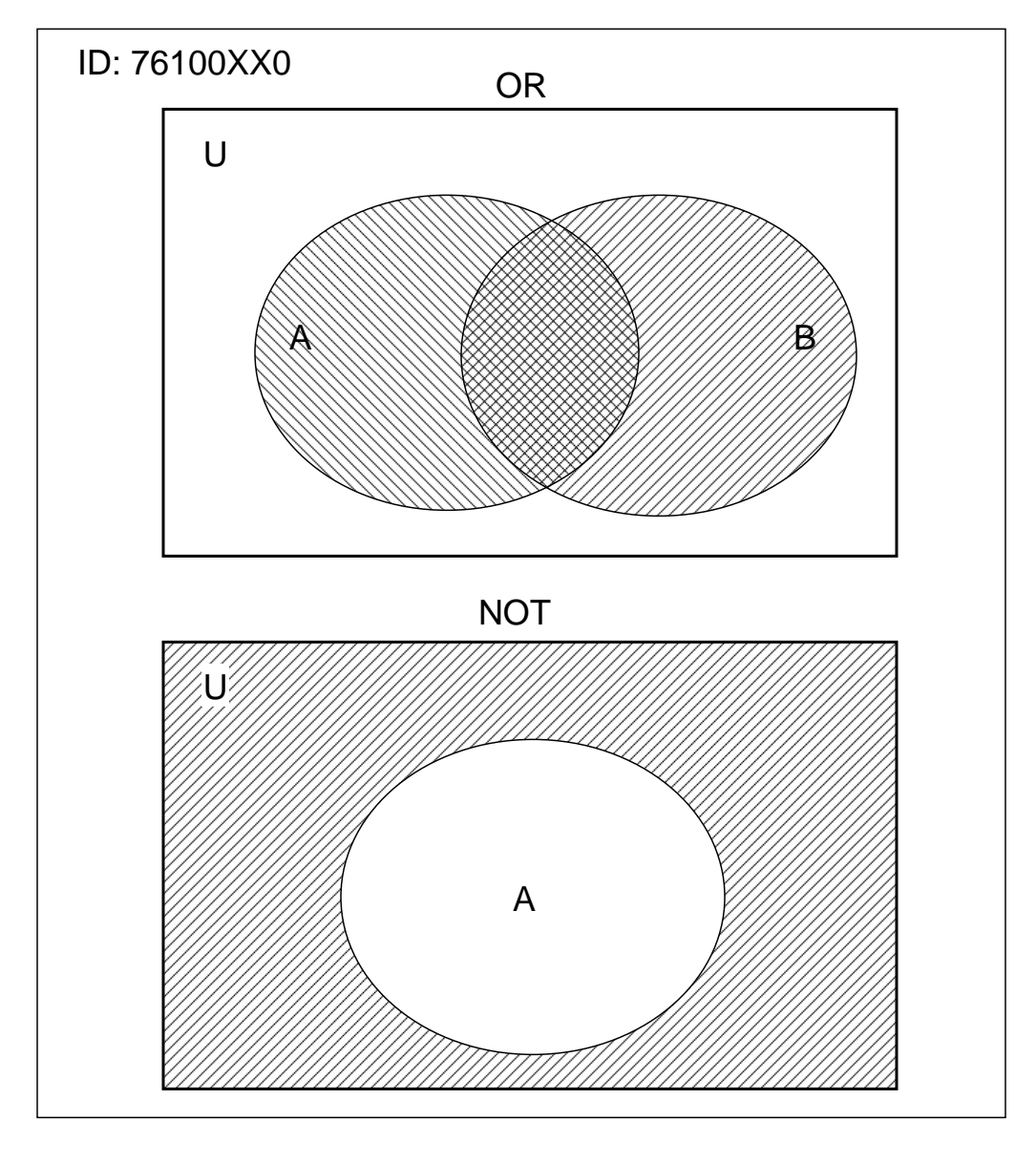

 $2: 1$ 

3

5. ...

•<br>• <sub>"</sub>  $($ • (executive state  $($  $($ 

(version/revision management/control system)

## 3 Darcs

OpenOffice.org  $\sim$  1990)  $\mu$  and  $\mu$  and  $\mu$  and  $\mu$  and  $\mu$  and  $\mu$  and  $\mu$  $\Gamma$ free, non-free and a part of  $\frac{2}{\sqrt{2}}$  (see also Darcs 2) that is considered by the constant of the constant of the constant of the constant of the constant of the constant of the constant of the constant of the constant of the constant of the constant of the constant of the cons Darcs Darcs advanced revision control system ("Darcs  $($ ")  $)$ ") David Roundy David's advanced revision control system  $\cdot$ 

いわ~"ってことで,現在の再帰的な名前になったみたいです. Darcs

*•* 分散型である,つまり,CVS Subversion などの旧来のシステムと違い,中央集権的な保管庫を持つ必  $($  $\lambda$  $\overline{\phantom{a}}$ *•* 個々の修正 (パッチ) の抜き差しが他のどのシステムよりも自由に行える.

#### 4 Darcs

Darcs the state of the state of the state of the state of the state of the state of the state of the state of the state of the state of the state of the state of the state of the state of the state of the state of the stat

レクトリとそのサブディレクトリ(とそのサブサブディレクトリとサブサブサブディレクトリと....)をあわせ

revision\_control\_software

 $2$ http://ja.wikipedia.org/wiki/ $\qquad \qquad$ , http://en.wikipedia.org/wiki/Comparison\_of\_

 $($ 

#### Darcs 2010

darcs init を実行することによって,そのディレクトリの履歴情報などを含む管理情報を保持する\_darcs/ というサブ Darcs darcs add

**Darcs** darcs darcs darcs darcs darcs darcs darcs darcs darcs darcs darcs darcs darcs darcs darcs darcs darcs darcs darcs darcs darcs darcs darcs darcs darcs darcs darcs darcs darcs darcs darcs darcs darcs darcs darcs da add  $-r *$  ( (contracts) (Contracts)

# darcs record -a  $\bf{1}$

 $\mathbf y$  and  $\mathbf x$  is the property  $\mathbf n$  is the  $\mathbf n$  n and  $\mathbf n$  is  $\mathbf n$  is  $\mathbf n$  is  $\mathbf n$  is  $\mathbf n$  is  $\mathbf n$  is  $\mathbf n$  is  $\mathbf n$  is  $\mathbf n$  is  $\mathbf n$  is  $\mathbf n$  is  $\mathbf n$  is  $\mathbf n$  is  $\mathbf n$  is  $\mathbf n$  is  $\mathbf n$  is -a darcs record ( ) s y the property in the property in the set of the set of the set of the set of the set of the set of the set of the set of the set of the set of the set of the set of the set of the set of the set of the set of the set of

 $\sim$  3  $\sim$  3  $\sim$ 

darcs add ( **darcs** add 
( **)** Darcs darcs remove Darcs 2018. darcs whatsnew darcs record

darcs unrecord されない.

**darcs revert**  $\qquad \qquad -a$ provert the contract of the contract of the contract of the contract of the contract of the contract of the contract of the contract of the contract of the contract of the contract of the contract of the contract of the co

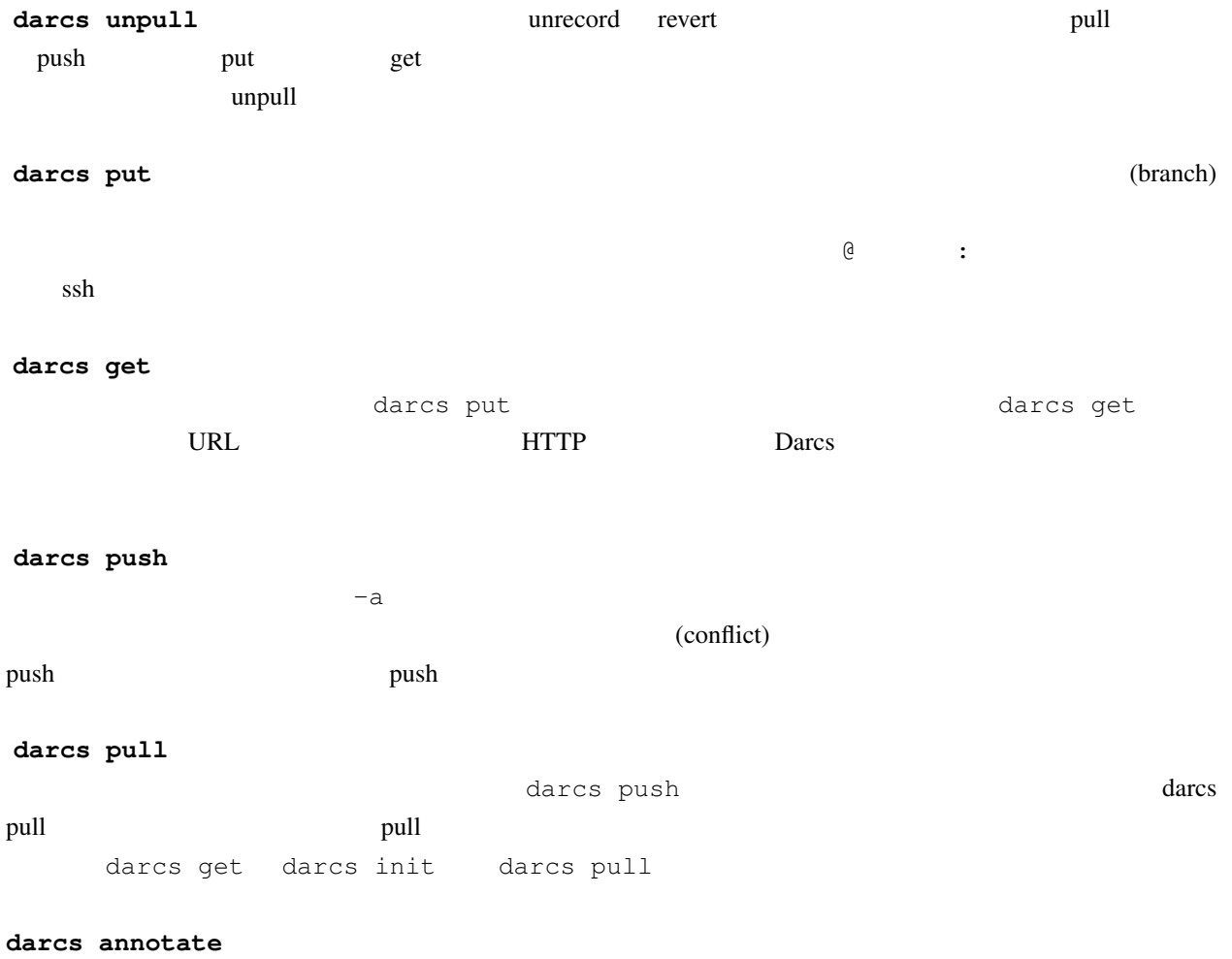

darcs changes

darcs tag

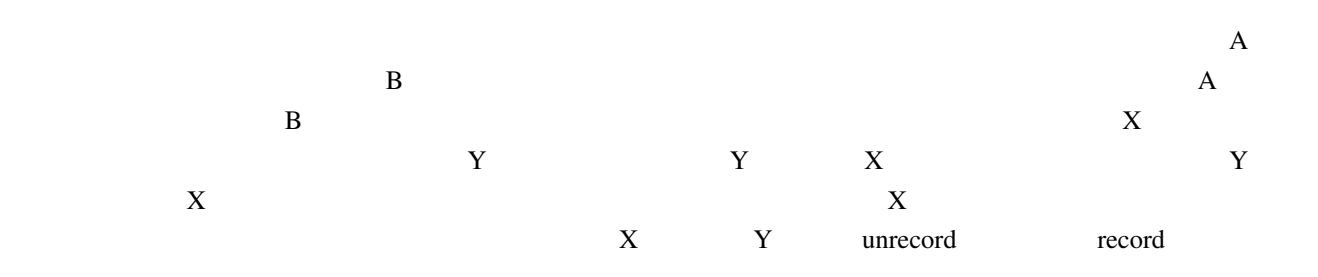

```
#2
 1. \gammaPenshu1/figure/
 2. darcs init
 3. ben.svg
 4. darcs add ben.svg
 5. darcs record -a \ddot{\phantom{\phi}} "add
    ben.svg" とでもしときます.適切に,ってのは,たとえば私の場合だと電子メールアドレスは Susumu
   Katayama <skata@cs.miyazaki-u.ac.jp>
 6. ben.svg ben.svg Undo Undo Inkscape
 7. ben.svg Inkscape
 8. 
8. example the contract of the contract of the contract of the contract of the contract of the contract of the contract of the contract of the contract of the contract of the contract of the contract of the contract
    revert y(es) y(es) y ves Inkscape
      ben.svb 6
 9. 
d\arcs record -a
        "add rakugaki"
10. 落書きする前のバージョンが欲しければ,darcs unpull を実行して "add rakugaki" のパッチを選択削
                                                                    darcs put ../raku (raku
                         \begin{array}{ccc} \text{1} & \text{2} & \text{3} & \text{4} & \text{5} \\ \text{2} & \text{3} & \text{5} & \text{5} & \text{6} \\ \text{4} & \text{5} & \text{6} & \text{7} & \text{8} \\ \text{5} & \text{6} & \text{7} & \text{8} & \text{8} \\ \text{7} & \text{8} & \text{8} & \text{9} & \text{9} \\ \text{9} & \text{9} & \text{9} & \text{9} & \text{9} \\ \text{10} & \text{11} & \text{12} & \text{13} & \text{15}11. Allowing the conditional conditions darcs record
```